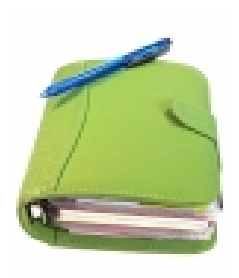

**A** viso a todos los Apoderado poderado seculario de Reuniones para estar in